### **Dostawa komputerów typu AiO i urządzeń drukujących dla Szpitala Zachodniego**

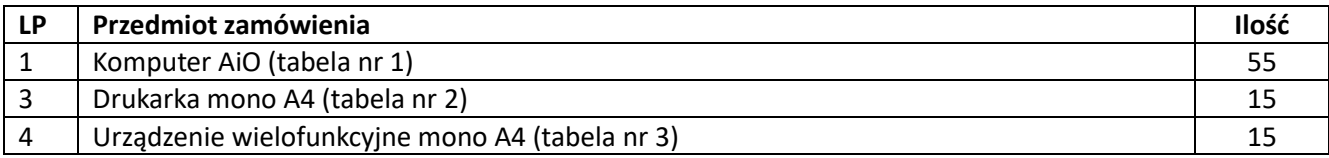

### **OPIS PRZEDMIOTU ZAMÓWIENIA**

### **Tabela nr 1 – Komputer AiO - .............................................** Wpisać nazwę producenta i model

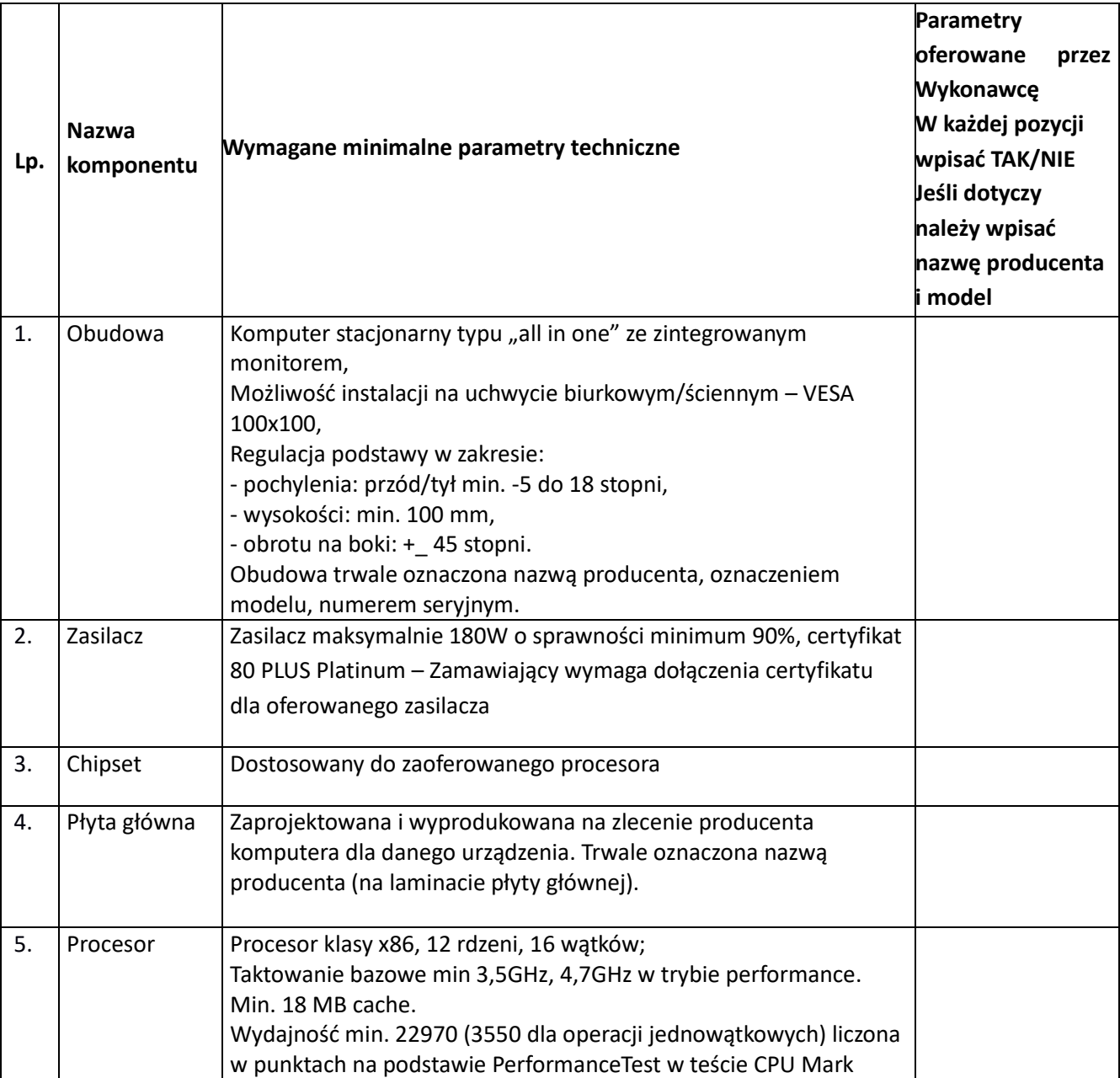

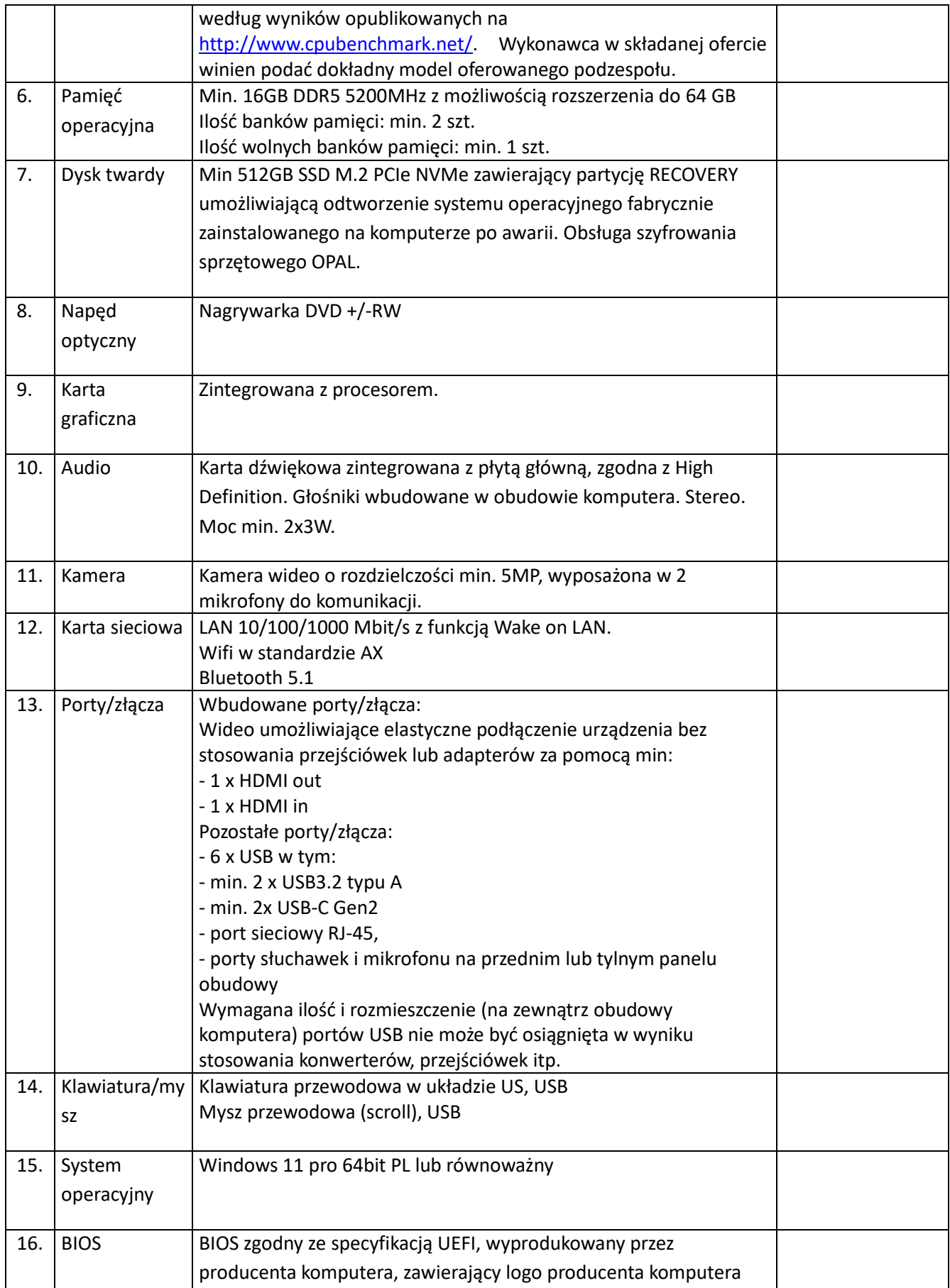

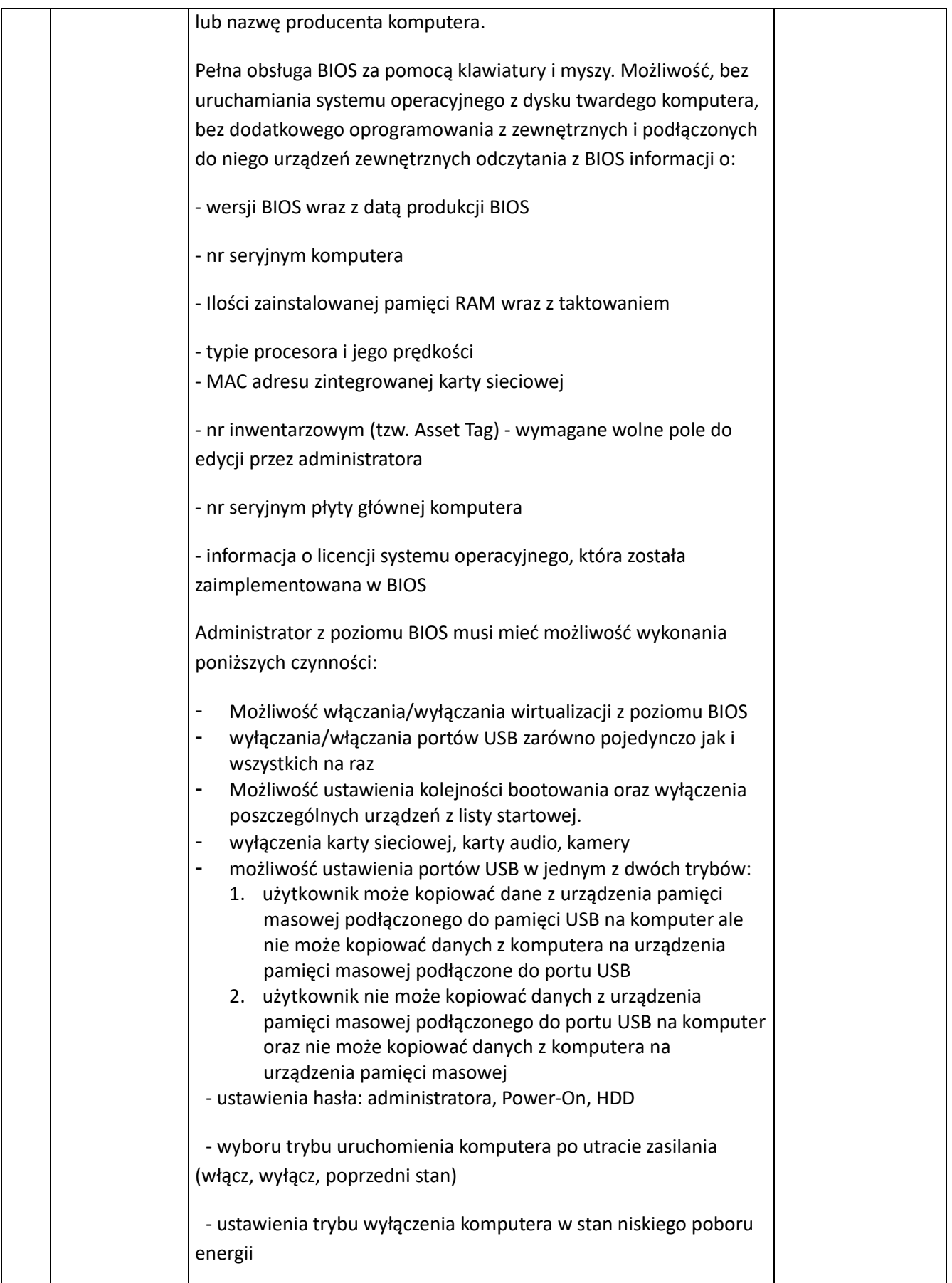

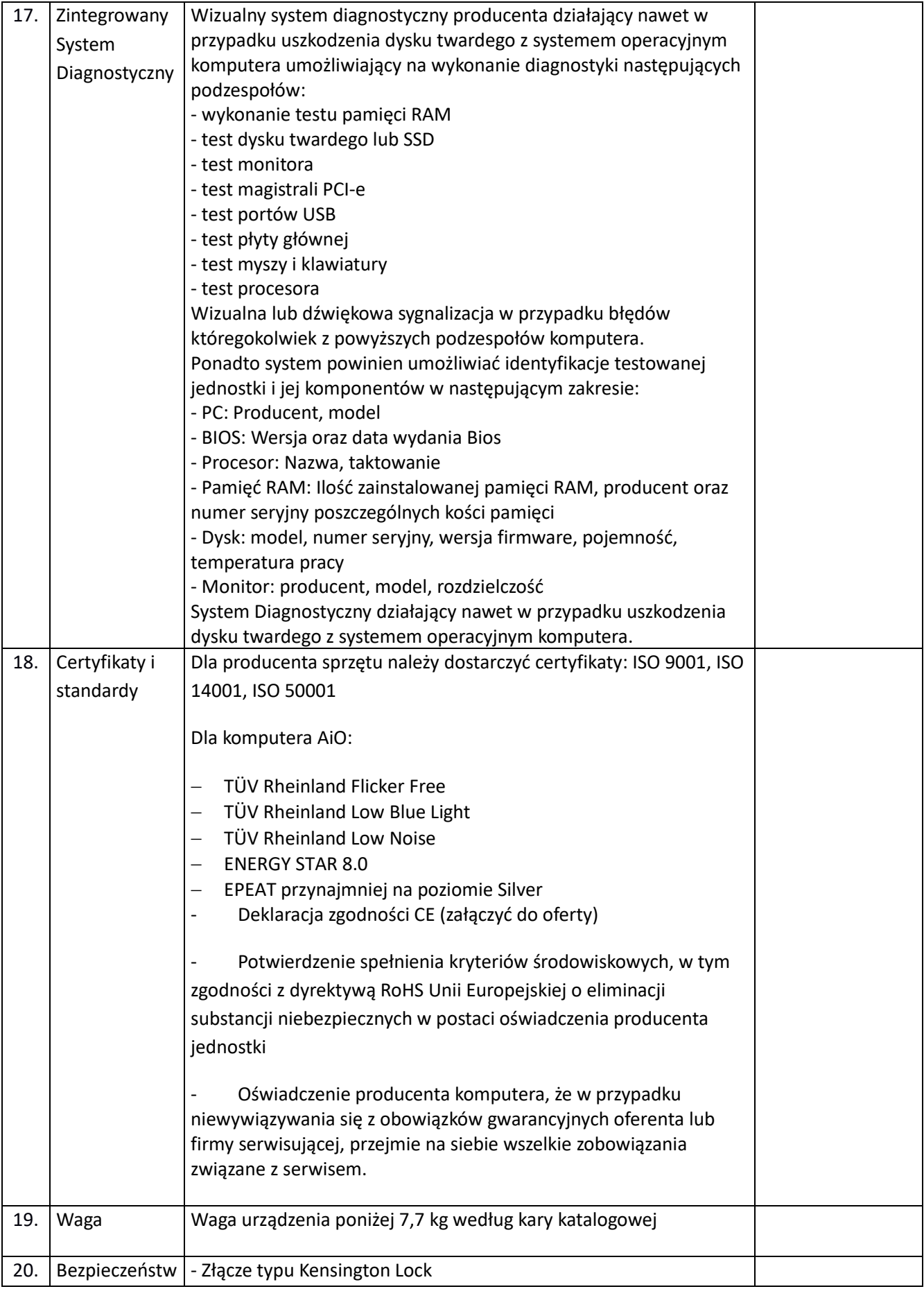

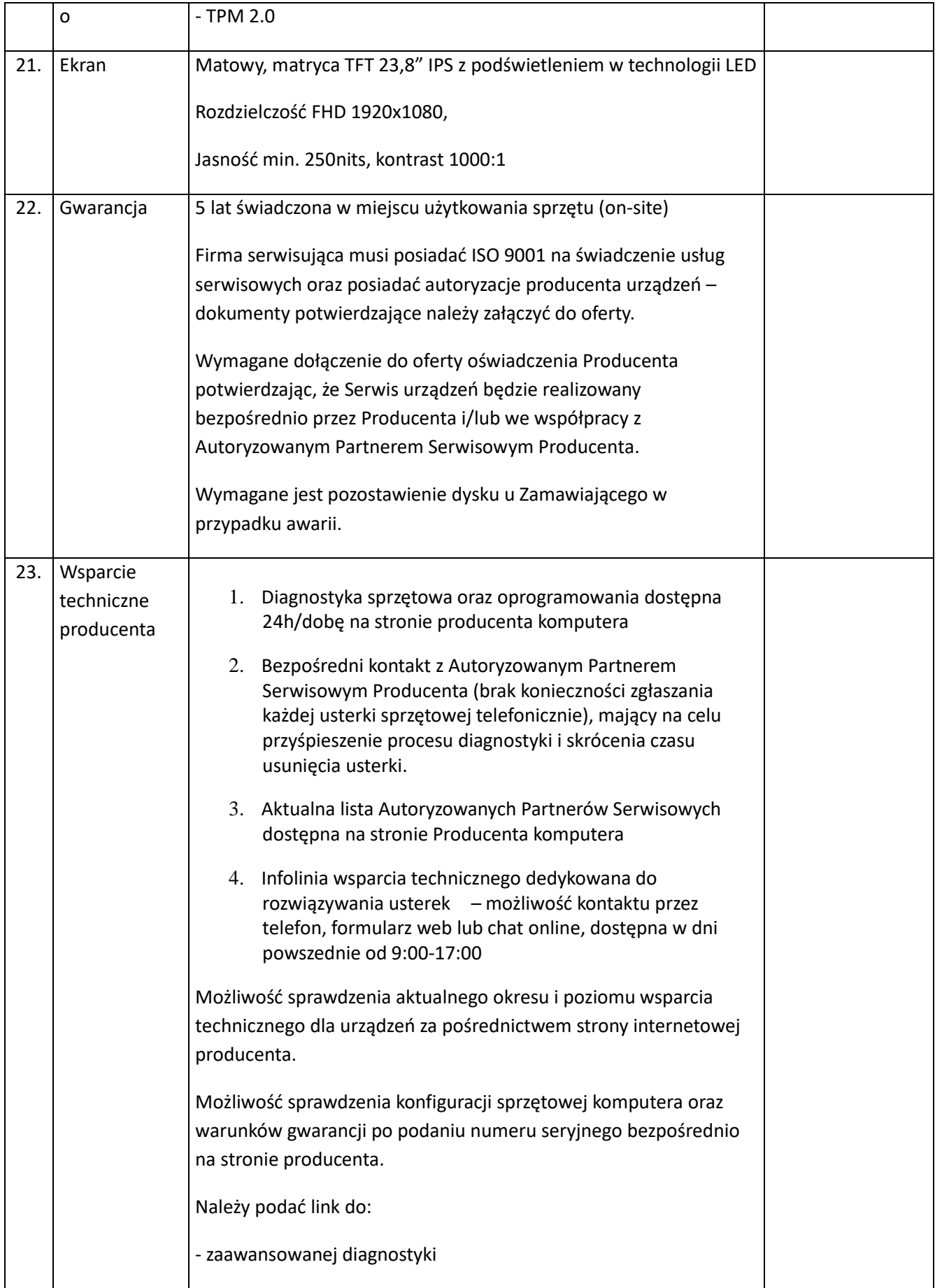

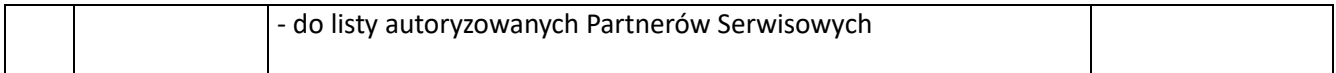

### **Tabela nr 2 – Drukarka A4 mono .............................................** Wpisać nazwę producenta i model

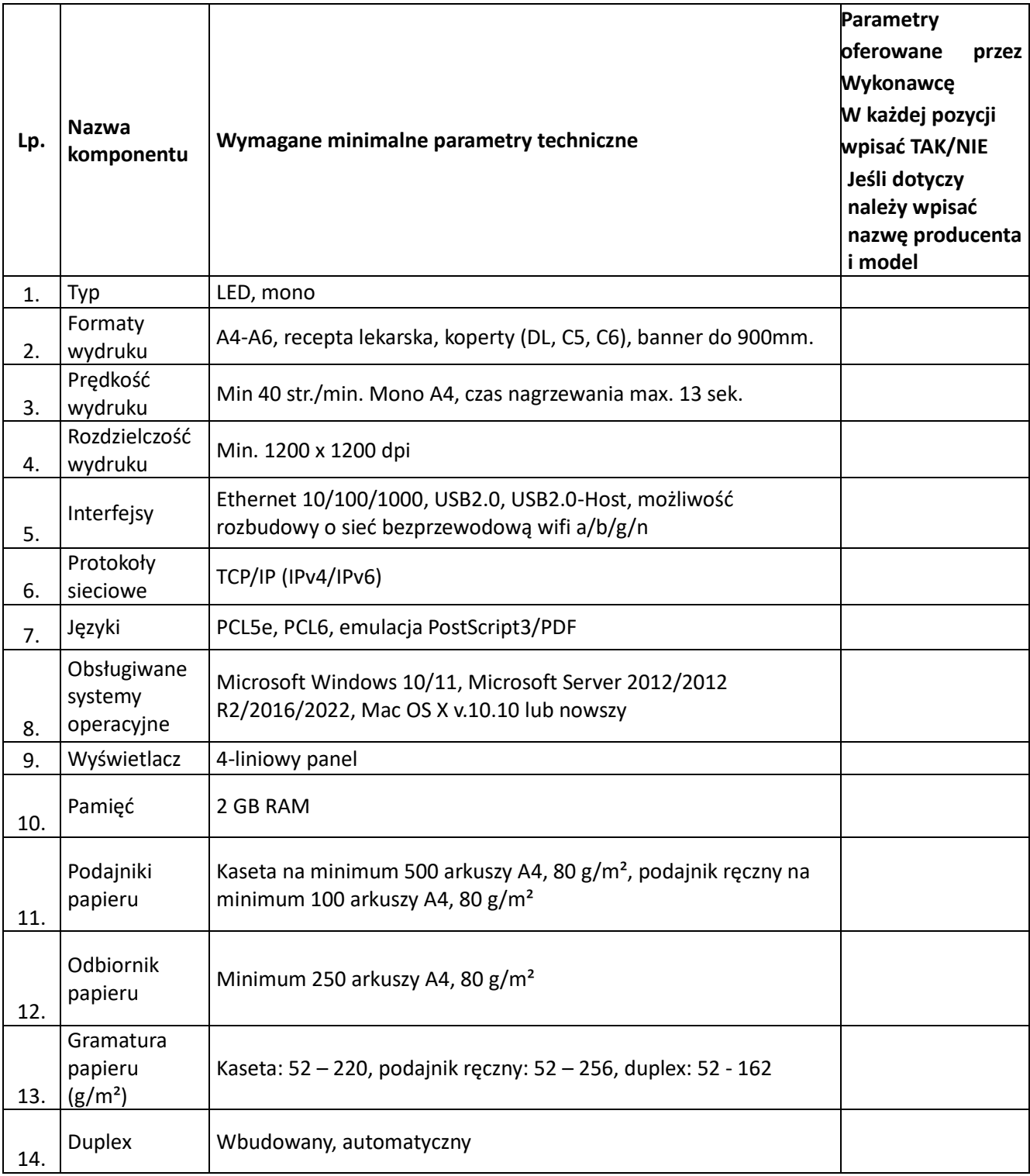

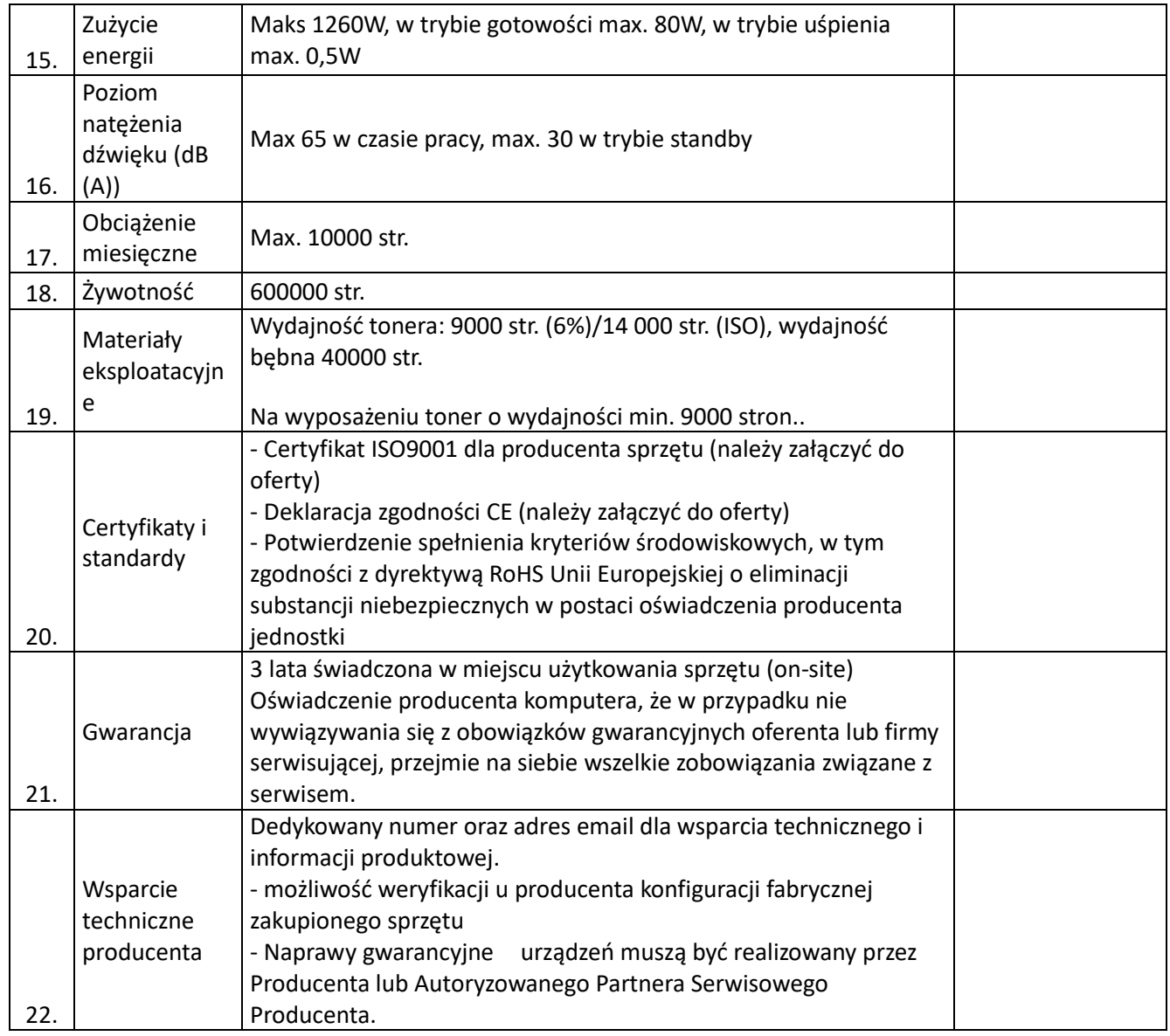

# **Tabela nr 3 – Urządzenie wielofunkcyjne A4 mono .............................................**

Wpisać nazwę producenta i model

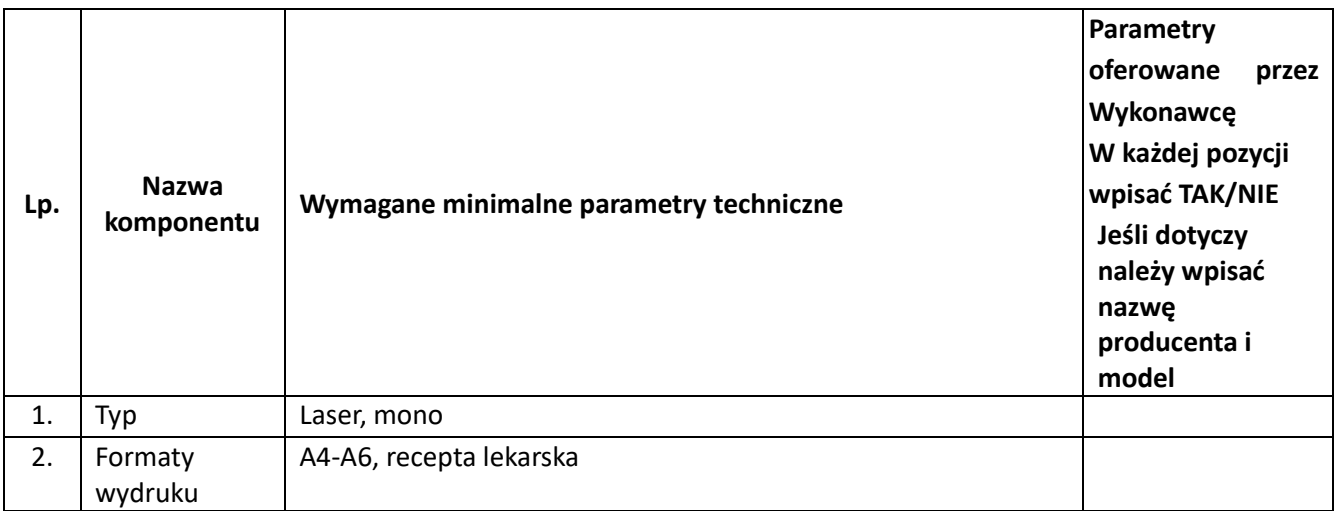

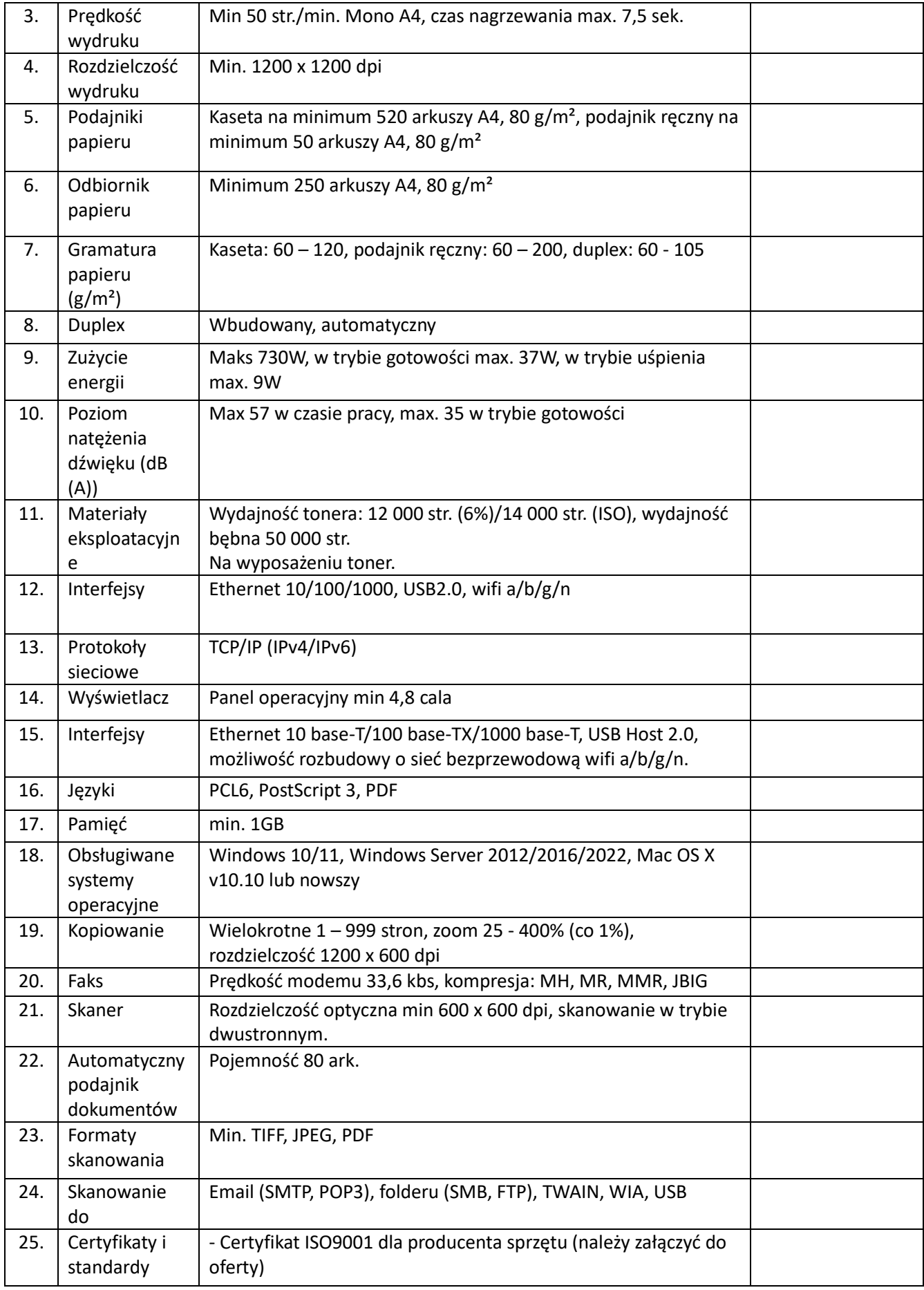

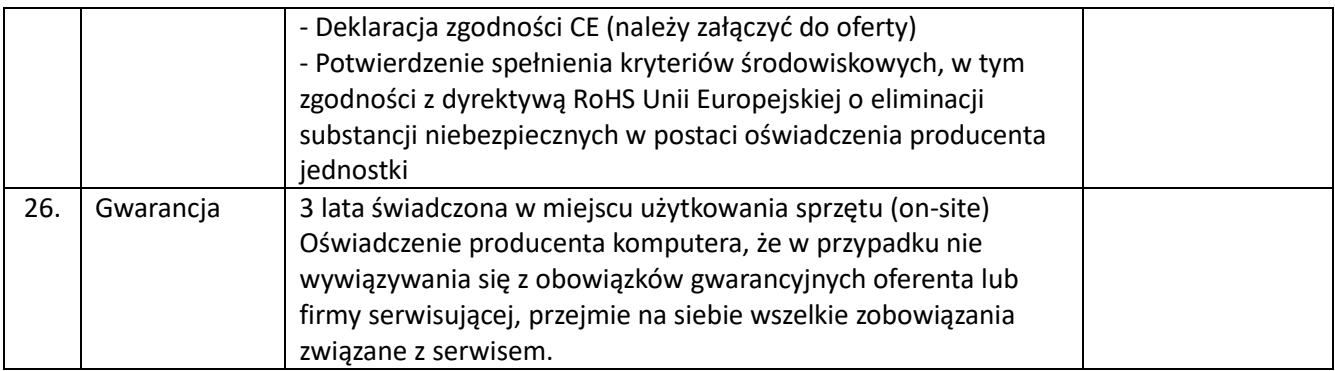

### **Warunki równoważności dla systemu operacyjnego:**

System operacyjny klasy PC, który spełnia następujące wymagania poprzez wbudowane mechanizmy, bez użycia dodatkowych aplikacji:

1. Dostępne dwa rodzaje graficznego interfejsu użytkownika:

a. Klasyczny, umożliwiający obsługę przy pomocy klawiatury i myszy,

b. Dotykowy umożliwiający sterowanie dotykiem na urządzeniach typu tablet lub monitorach dotykowych

2. Funkcje związane z obsługą komputerów typu tablet, z wbudowanym modułem "uczenia się" pisma użytkownika – obsługa języka polskiego

3. Interfejs użytkownika dostępny w wielu językach do wyboru – w tym polskim i angielskim

4. Możliwość tworzenia pulpitów wirtualnych, przenoszenia aplikacji pomiędzy pulpitami i przełączanie się pomiędzy pulpitami za pomocą skrótów klawiaturowych lub GUI.

5. Wbudowane w system operacyjny minimum dwie przeglądarki Internetowe

6. Zintegrowany z systemem moduł wyszukiwania informacji (plików różnego typu, tekstów, metadanych) dostępny z kilku poziomów: poziom menu, poziom otwartego okna systemu operacyjnego; system wyszukiwania oparty na konfigurowalnym przez użytkownika module indeksacji zasobów lokalnych,

7. Zlokalizowane w języku polskim, co najmniej następujące elementy: menu, pomoc, komunikaty systemowe, menedżer plików.

8. Graficzne środowisko instalacji i konfiguracji dostępne w języku polskim

9. Wbudowany system pomocy w języku polskim.

10. Możliwość przystosowania stanowiska dla osób niepełnosprawnych (np. słabo widzących).

11. Możliwość dokonywania aktualizacji i poprawek systemu poprzez mechanizm zarządzany przez administratora systemu Zamawiającego.

12. Możliwość dostarczania poprawek do systemu operacyjnego w modelu peer-to-peer.

13. Możliwość sterowania czasem dostarczania nowych wersji systemu operacyjnego, możliwość centralnego opóźniania dostarczania nowej wersji o minimum 4 miesiące.

14. Zabezpieczony hasłem hierarchiczny dostęp do systemu, konta i profile użytkowników zarządzane zdalnie; praca systemu w trybie ochrony kont użytkowników.

15. Możliwość dołączenia systemu do usługi katalogowej on-premise lub w chmurze.

16. Umożliwienie zablokowania urządzenia w ramach danego konta tylko do uruchamiania wybranej aplikacji - tryb "kiosk".

17. Możliwość automatycznej synchronizacji plików i folderów roboczych znajdujących się na firmowym serwerze plików w centrum danych z prywatnym urządzeniem, bez konieczności łączenia się z siecią VPN z poziomu folderu użytkownika zlokalizowanego w centrum danych firmy.

18. Zdalna pomoc i współdzielenie aplikacji – możliwość zdalnego przejęcia sesji zalogowanego użytkownika celem rozwiązania problemu z komputerem.

19. Transakcyjny system plików pozwalający na stosowanie przydziałów (ang. quota) na dysku dla użytkowników oraz zapewniający większą niezawodność i pozwalający tworzyć kopie zapasowe.

20. Oprogramowanie dla tworzenia kopii zapasowych (Backup); automatyczne wykonywanie kopii plików z możliwością automatycznego przywrócenia wersji wcześniejszej.

21. Możliwość przywracania obrazu plików systemowych do uprzednio zapisanej postaci.

22. Możliwość przywracania systemu operacyjnego do stanu początkowego z pozostawieniem plików użytkownika.

23. Możliwość blokowania lub dopuszczania dowolnych urządzeń peryferyjnych za pomocą polityk grupowych (np. przy użyciu numerów identyfikacyjnych sprzętu)."

24. Wbudowany mechanizm wirtualizacji typu hypervisor."

25. Wbudowana możliwość zdalnego dostępu do systemu i pracy zdalnej z wykorzystaniem pełnego interfejsu graficznego.

26. Dostępność bezpłatnych biuletynów bezpieczeństwa związanych z działaniem systemu operacyjnego.

27. Wbudowana zapora internetowa (firewall) dla ochrony połączeń internetowych, zintegrowana z systemem konsola do zarządzania ustawieniami zapory i regułami IP v4 i v6.

28. Identyfikacja sieci komputerowych, do których jest podłączony system operacyjny, zapamiętywanie ustawień i przypisywanie do min. 3 kategorii bezpieczeństwa (z predefiniowanymi odpowiednio do kategorii ustawieniami zapory sieciowej, udostępniania plików itp.).

29. Możliwość zdefiniowania zarządzanych aplikacji w taki sposób aby automatycznie szyfrowały pliki na poziomie systemu plików. Blokowanie bezpośredniego kopiowania treści między aplikacjami

10

zarządzanymi a niezarządzanymi.

30. Wbudowany system uwierzytelnienia dwuskładnikowego oparty o certyfikat lub klucz prywatny oraz PIN lub uwierzytelnienie biometryczne.

31. Wbudowane mechanizmy ochrony antywirusowej i przeciw złośliwemu oprogramowaniu z zapewnionymi bezpłatnymi aktualizacjami.

32. Wbudowany system szyfrowania dysku twardego ze wsparciem modułu TPM

33. Możliwość tworzenia i przechowywania kopii zapasowych kluczy odzyskiwania do szyfrowania dysku w usługach katalogowych.

34. Możliwość tworzenia wirtualnych kart inteligentnych.

35. Wsparcie dla firmware UEFI i funkcji bezpiecznego rozruchu (Secure Boot)

36. Wbudowany w system, wykorzystywany automatycznie przez wbudowane przeglądarki filtr reputacyjny URL.

37. Wsparcie dla IPSEC oparte na politykach – wdrażanie IPSEC oparte na zestawach reguł definiujących ustawienia zarządzanych w sposób centralny.

38. Mechanizmy logowania w oparciu o:

a. Login i hasło,

b. Karty inteligentne i certyfikaty (smartcard),

c. Wirtualne karty inteligentne i certyfikaty (logowanie w oparciu o certyfikat chroniony poprzez moduł TPM),

d. Certyfikat/Klucz i PIN

e. Certyfikat/Klucz i uwierzytelnienie biometryczne

39. Wsparcie dla uwierzytelniania na bazie Kerberos v. 5

40. Wbudowany agent do zbierania danych na temat zagrożeń na stacji roboczej.

41. Wsparcie .NET Framework 2.x, 3.x i 4.x – możliwość uruchomienia aplikacji działających we wskazanych środowiskach

42. Wsparcie dla VBScript – możliwość uruchamiania interpretera poleceń

43. Wsparcie dla PowerShell 5.x – możliwość uruchamiania interpretera poleceń

## **Dostawa komputerów typu AiO i urządzeń drukujących dla Szpitala Zachodniego**

## **Szacowanie Wartości zamówienia**

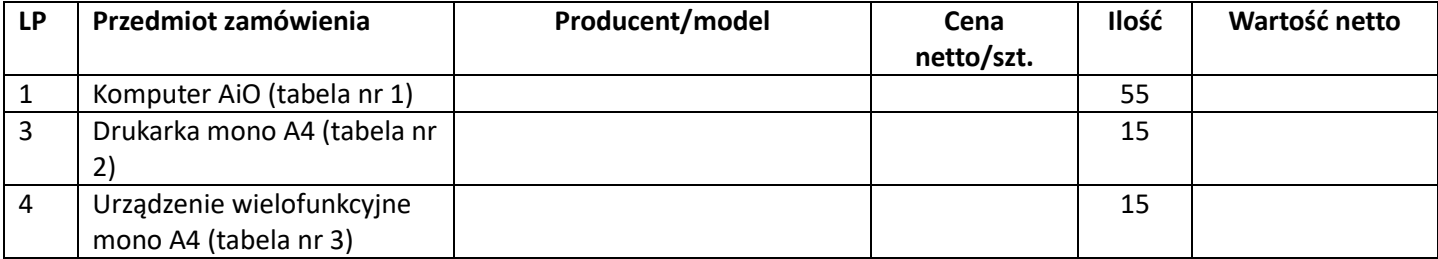

**RAZEM netto …………………..**

**RAZEM brutto …………………..**